# Package 'GRTo'

September 18, 2015

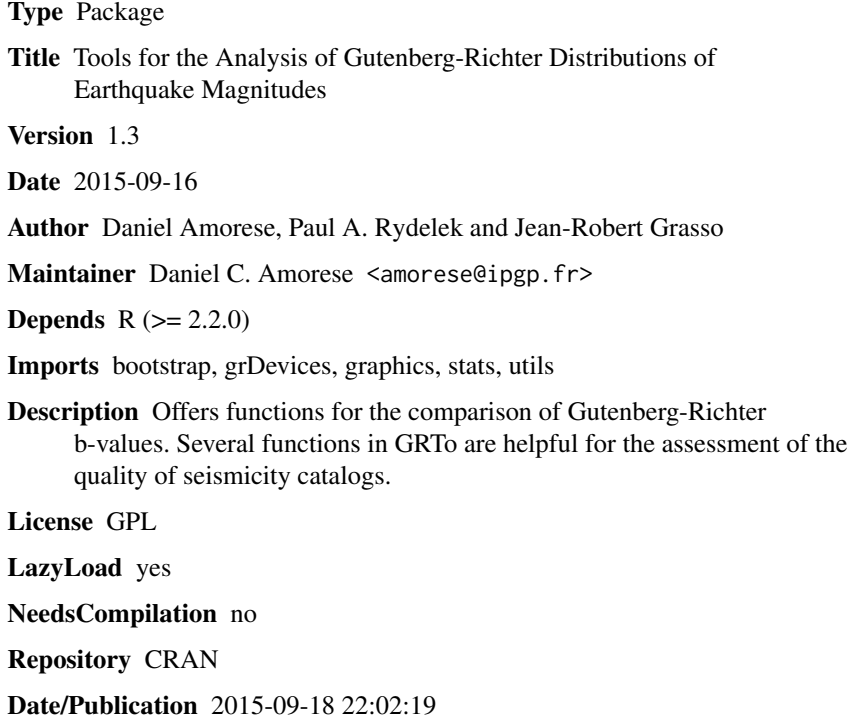

### R topics documented:

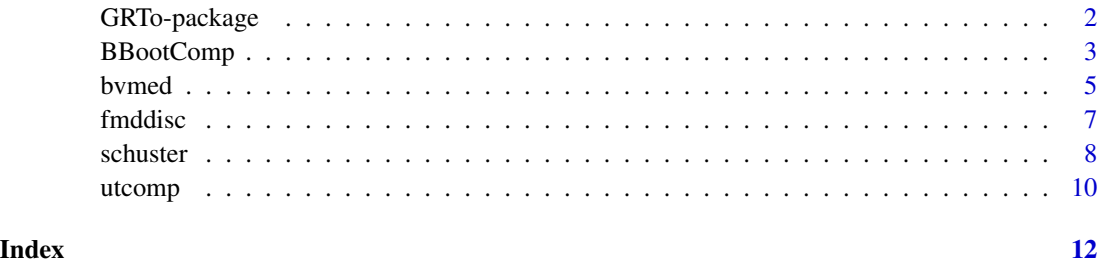

<span id="page-1-0"></span>

#### Description

Gutenberg-Richter Tools for the analyzis of the properties of distributions of earthquakes in magnitude. Some functions in this package are helpful for the comparison of Gutenberg-Richter b-values. The Schuster's function can be used to highlight blast contamination in earthquake catalogs.

#### Details

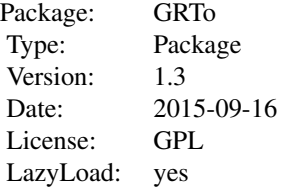

#### Note

Thanks to Paul Friberg (ISTI) for telling us about the bug in the graphical part of bvmed.R. Thanks to Scott Kostyshak (Princeton University) for telling us about the extra bootstrap package dependency. GRTo version 1.2 fixes the issues reported by Paul and Scott. Thanks to Andrew Barbour (USGS) for detecting and fixing minor problems of bvmed.R of version 1.2. In version 1.3, the b-value and an optional staircase line FMD are displayed by BBootComp when a single magnitude file is processed. Version 1.3 also fixes a bug with negative magnitude values. In version 1.3, an option coded by Andrew Barbour allows the processing of data from a list. Willy Aspinall (University of Bristol) highlights bugs in the graphical parts of bvmed and BBootComp: An inappropriate magnitude shift in FMD plots is definitely fixed in version 1.3. Many thanks to Willy!

#### Author(s)

Daniel Amorese <amorese@ipgp.fr>, Paul A. Rydelek <prydelek@memphis.edu> and Jean-Robert Grasso <grasso@obs.ujf-grenoble.fr>

Maintainer: Daniel Amorese <amorese@ipgp.fr>

#### References

D. Amorese, "Applying a change-point detection method on frequency-magnitude distributions", *Bull. seism. Soc. Am.* (2007) 97, doi:10.1785\/0120060181

D. Amorese, J.-R. Grasso and P. A. Rydelek, "On varying *b*-values with depth: results from computer-intensive tests for Southern California", *Geophys. J. Int.* (2010) 180, 347-360

#### <span id="page-2-0"></span>BBootComp 3

Rydelek, P. A. and Hass, L. (1994) On Estimating the Amount of Blasts in Seismic Catalogs with Schuster's Method *Bulletin of the Seismological Society of America*, Vol. 84, No. 4, pp. 1256-1259.

Siegel, A.F., "Robust regression using repeated medians", *Biometrika* (1982) 69, 242-244.

Zurn, W. and Rydelek, P. A. (1996) Revisiting the phasor-walkout method for detailed investigation of harmonic signals in time series *Surveys in Geophysics*, Vol. 15, No. 4, pp. 409-431.

#### Examples

```
# Comparison of the b-value for the IDYLLdeep data set.
    BBootComp(finame1=system.file("extdata","IDYLLdeep.data.txt",package="GRTo"),
    finame2=NULL, colid1=15, colid2=NULL,nrep=200,alter=NULL,findtm1=TRUE,
    findtm2=NULL,plot=TRUE, title="IDYLLWILD", tm1=NULL,tm2=NULL)
```
<span id="page-2-1"></span>

BBootComp *Bootstrap test for the comparison of Gutenberg-Richter b-values*

#### **Description**

This function computes Gutenberg-Richter *b*-values, as well as their uncertainties. The comparison of 2 *b*-values are performed through a bootstrap test.

#### Usage

```
BBootComp(finame1, finame2 = NULL, colid1 = 1, colid2 = 1, hd1 = FALSE,
hd2 = FALSE, nrep = 5000, alter = c("two-sided", "less", "greater"),tm1 = NULL, tm2 = NULL, findtm1 = TRUE, findtm2 = TRUE, plot = FALSE,
title = "BootComp",oplt="p")
```
#### Arguments

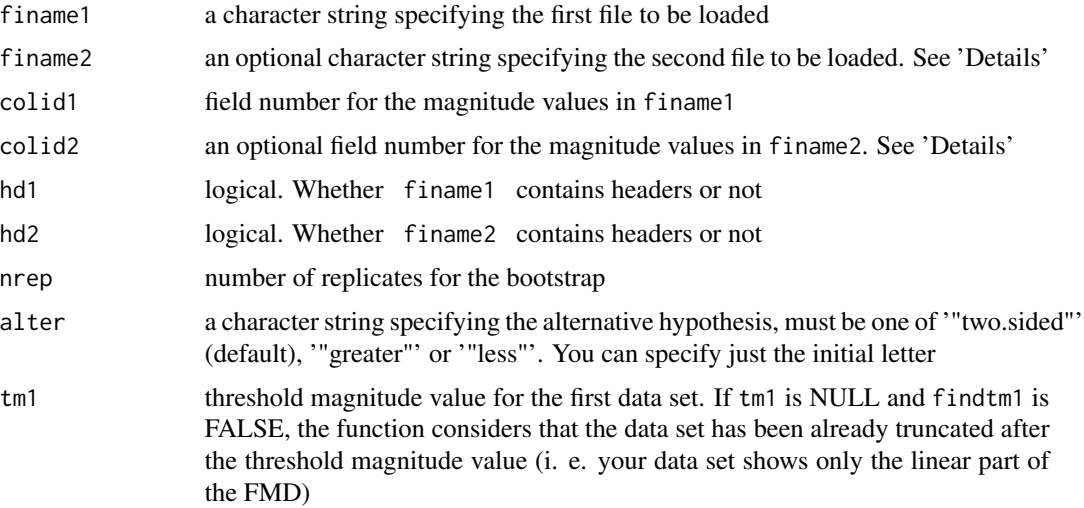

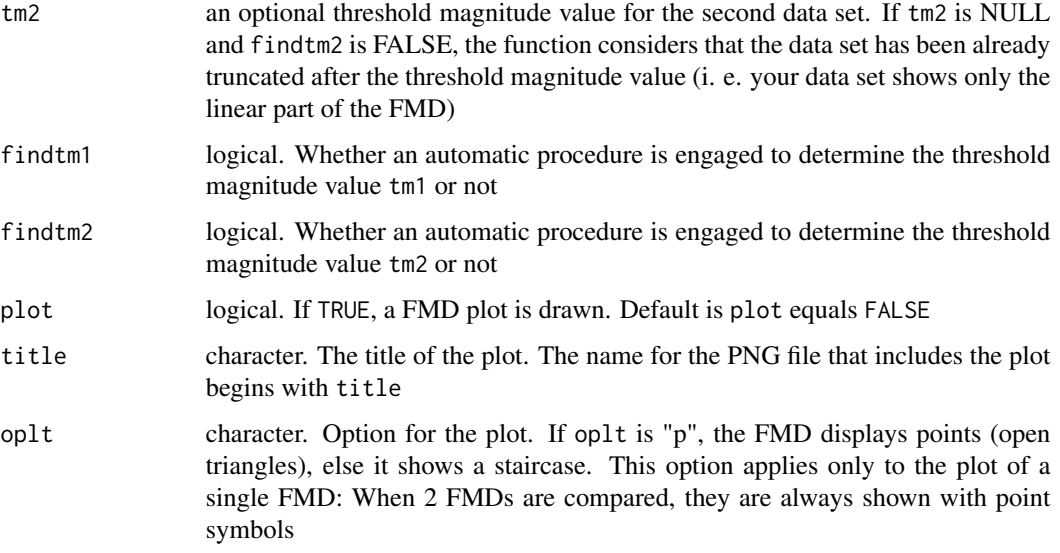

#### Details

if 'finame2' is not NULL, this function compares 2 sets of magnitude values that are contained in 2 different files. Otherwise, only the FMD for data in 'finame1' is analyzed.

#### Value

A list containing the following components:

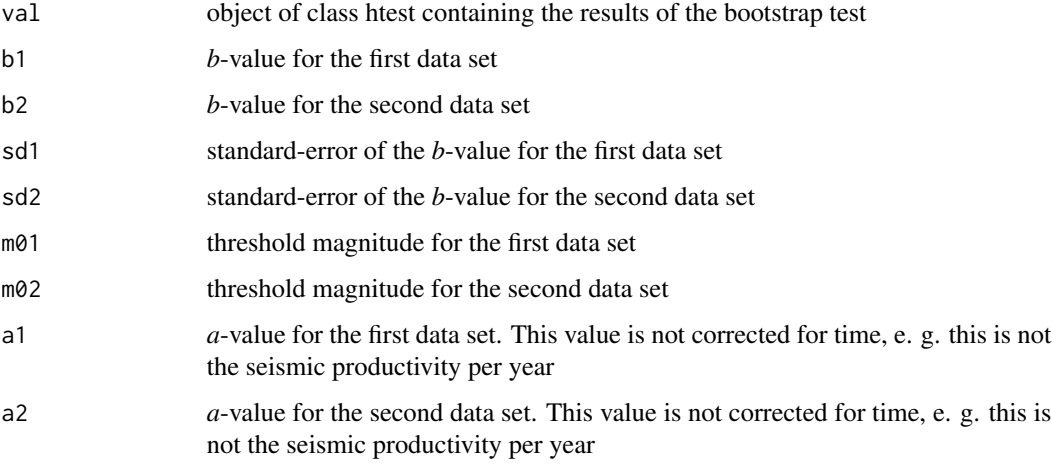

#### Author(s)

Daniel Amorese <amorese@ipgp.fr>, Paul A. Rydelek <prydelek@memphis.edu> and Jean-Robert Grasso <grasso@obs.ujf-grenoble.fr>

Maintainer: Daniel Amorese <amorese@ipgp.fr>

#### <span id="page-4-0"></span>bvmed 5

#### References

D. Amorese, "Applying a change-point detection method on frequency-magnitude distributions", *Bull. seism. Soc. Am.* (2007) 97, doi:10.1785\/0120060181

D. Amorese, J.-R. Grasso and P. A. Rydelek, "On varying *b*-values with depth: results from computer-intensive tests for Southern California", *Geophys. J. Int.* (2010) 180, 347-360

#### See Also

[utcomp](#page-9-1)

#### Examples

```
BBootComp(finame1=system.file("extdata","IDYLLshal.data.txt",package="GRTo"),
finame2=NULL, colid1=15, colid2=NULL,nrep=200,alter=NULL,findtm1=TRUE,
findtm2=NULL,plot=TRUE, title="IDYLLWILD", tm1=NULL,tm2=NULL)
```
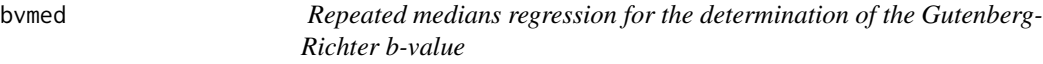

#### Description

This function determines the Gutenberg-Richter *b*-value from a set of magnitude values, using the repeated medians regression method.

#### Usage

```
bvmed(file, lis, hd = FALSE, colid = 1, nrep = 200, tm = NULL,
findtm = TRUE, title = "bvmed")
```
#### Arguments

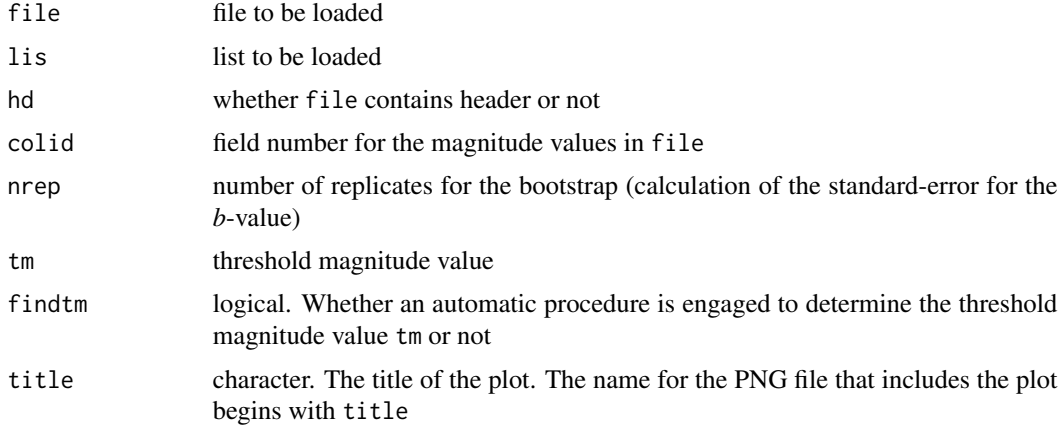

#### Details

This function reads magnitude values in the field which number is indicated by colid in file. Magnitude values are read in the list lis if the file does not exist. This function produces a plot showing the FMD and the linear model line. The plot is stored into a file with name file\_bvmed.png (png format file). It includes the mblm function from the version 0.11 (2007) of the mblm library by Lukasz Komsta (known e-mail address : luke@novum.am.lublin.pl).

#### Value

A list containing the following components:

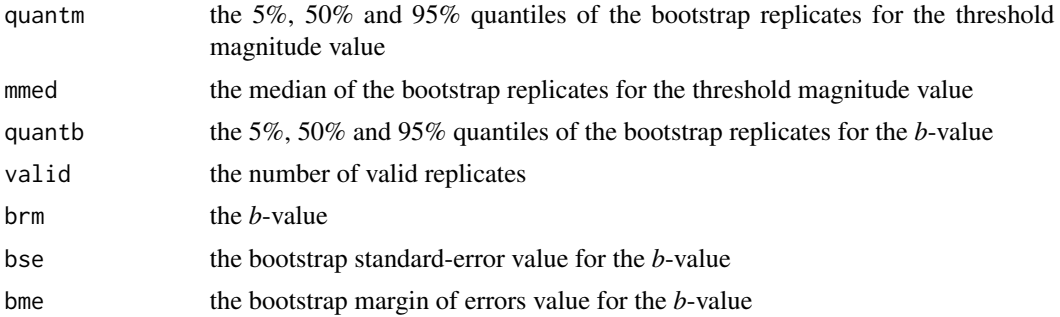

#### Note

Thanks to Paul Friberg for telling us about the bug in the graphical part of bvmed.R. Thanks to Scott Kostyshak for telling us about the extra bootstrap package dependency. GRTo version 1.2 fixes these issues. Thanks to Andrew Barbour (USGS) for detecting and fixing minor problems of bvmed.R of version 1.2. In version 1.3, an option coded by Andrew Barbour allows the processing of data from a list. Willy Aspinall (University of Bristol) highlights bugs in the graphical parts of bvmed: An inappropriate magnitude shift in the FMD plot is definitely fixed in version 1.3. Many thanks to Willy!

#### Author(s)

Daniel Amorese <amorese@ipgp.fr>, Paul A. Rydelek <prydelek@memphis.edu> and Jean-Robert Grasso <grasso@obs.ujf-grenoble.fr>

Maintainer: Daniel Amorese <amorese@ipgp.fr>

#### References

D. Amorese, J.-R. Grasso and P. A. Rydelek, "On varying *b*-values with depth: results from computer-intensive tests for Southern California", *Geophys. J. Int.* (2010) 180, 347-360

Siegel, A.F., "Robust regression using repeated medians", *Biometrika* (1982) 69, 242-244.

#### Examples

```
bvmed(file=system.file("extdata","IDYLLdeep.data.txt",package="GRTo"), colid = 15, nrep = 150,
tm = NULL, findtm = TRUE, title = "IDYLLWILD")
```
<span id="page-6-0"></span>

#### Description

This function finds significant discontinuities in Frequency Magnitude Distributions (FMD).

#### Usage

fmddisc(file, header = FALSE, colid = 1, nrep = 200, title = "fmddisc")

#### Arguments

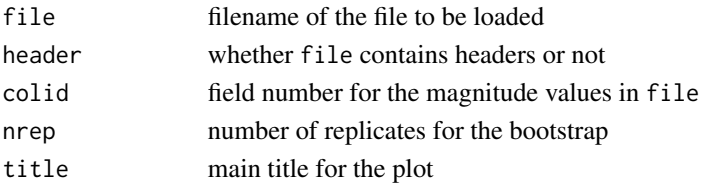

#### Details

This function reads magnitude values in the field which number is indicated by colid in file. The function returns values of significant magnitude discontinuities (e. g. deviations from linearity) in the FMD. A bootstrap procedure is used to obtain the 90% confidence interval for magnitude discontinuities. We assumed the distribution of the nrep bootstrap replicates is not skewed. Therefore, the 90% confidence interval is simply formed by taking 5% and 95% quantiles of the bootstrap replicates as the lower and upper bound of the interval respectively. These values and the 50% quantile (median) are returned in a list by the function. The function also returns bootstrap mean and bootstrap standard-error (standard deviation of bootstrap replicate estimates). The bootstrap margin of errors at the 90% normal confidence level is returned as the result of 1.645 \\* bootstrap standarderror. The function produces a plot showing the FMD and histograms of magnitude values for the significant discontinuities in the FMD. The plot is stored into a file with name  $file\cdot$  disc.png (png format file). Values of counts in histograms are controlled by the number of replicates nrep that are used.

#### Value

This function returns a list containing the following components:

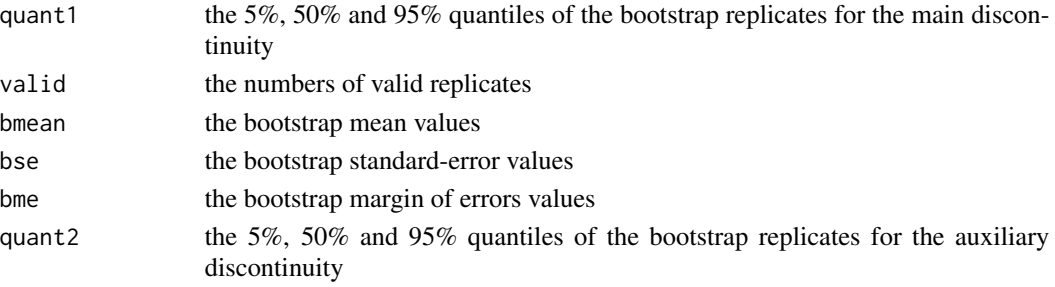

#### <span id="page-7-0"></span>Note

Thanks to Scott Kostyshak for telling us about the extra bootstrap package dependency. GRTo version 1.2 fixes this issue.

#### Author(s)

Daniel Amorese

#### References

D. Amorese, "Applying a change-point detection method on frequency-magnitude distributions", *Bull. seism. Soc. Am.* (2007) 97, doi:10.1785\/0120060181

#### Examples

```
fmddisc(file=system.file("extdata","IDYLLdeep.data.txt",package="GRTo"),
header=FALSE,colid=15,nrep=200,"FMD mag discontinuities")
```
schuster *Plot of a phasor walkout for the Schuster's test*

#### Description

This function plots a phasor walkout for the Schuster's test.

#### Usage

```
schuster(finame, title = "Schuster's diagram", color = c("black","red","orange",
"green","cyan","navy"), hd = FALSE, colidye = NULL, colidmo = NULL, colidda = NULL,
colidho = 1, colidmi = 2, colidma = 3, colidz = NULL, utccor = 0, dayt1 = NULL,
dayt2 = NULL, ysel1 = NULL, ysel2 = NULL, mosel1 = NULL, mosel2 = NULL,
dase11 = NULL, dase12 = NULL, mageel1 = NULL, mageel2 = NULL, zse11 = NULLzsel2 = NULL, weekday1 = c("mo", "tu", "we", "th", "fr", "sa", "su"),weekday2 = c("mo","tu","we","th","fr","sa","su"))
```
#### Arguments

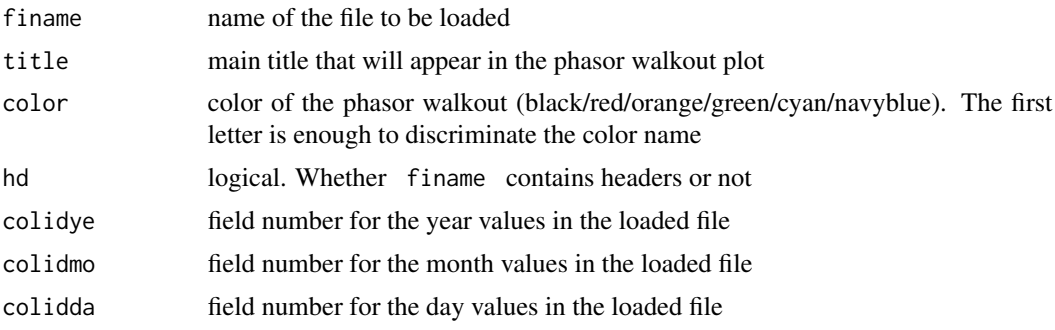

#### schuster 9 and 2012 and 2012 and 2012 and 2012 and 2012 and 2012 and 2012 and 2012 and 2012 and 2012 and 2012

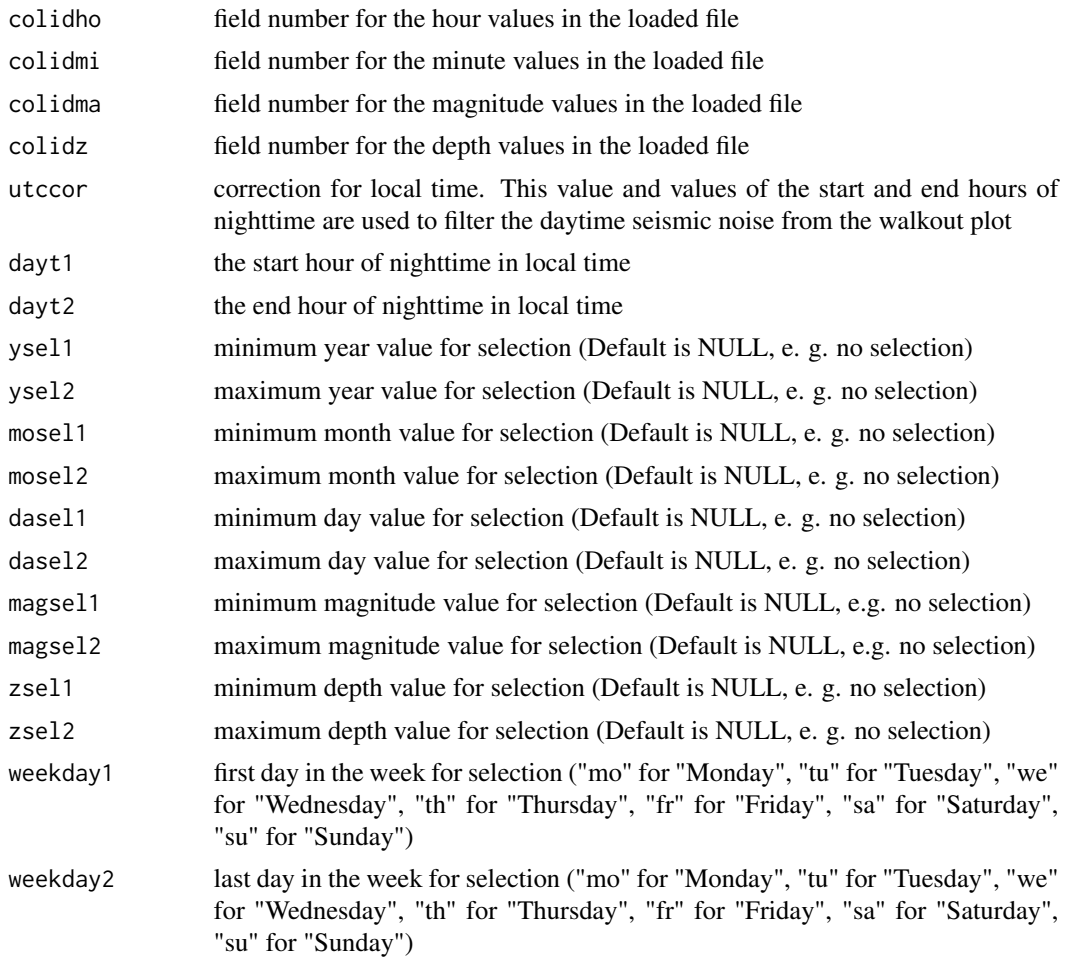

#### Details

This function reads earthquake times (hour and minutes values are required) in an input file and plots a phasor walkout into a file with name file\\_schu.png (png format file). Selections can be performed based on ranges in hour of the day, year, month, day, magnitude, depth and day of the week (in the same week). The correction for local time is such that GMT time + correction (e. g.  $utccor$ ) = local time.

#### Author(s)

Daniel Amorese \& Paul A. Rydelek

#### References

Rydelek, P. A. and Hass, L. (1994) On Estimating the Amount of Blasts in Seismic Catalogs with Schuster's Method *Bulletin of the Seismological Society of America*, Vol. 84, No. 4, pp. 1256-1259. Zurn, W. and Rydelek, P. A. (1996) Revisiting the phasor-walkout method for detailed investigation of harmonic signals in time series *Surveys in Geophysics*, Vol. 15, No. 4, pp. 409-431.

#### <span id="page-9-0"></span>Examples

```
schuster(finame=system.file("extdata","IDYLLdeep.data.txt",package="GRTo"),
title = "Schuster's diagram", hd = FALSE, colidye = 1, color="n", colidmo = 2,
colidda = 3, colidho = 4, colidmi = 5, colidma = 15, colidz = 9, utccor = -9,
dayt1 = NULL, dayt2 = NULL, ysel1 = 1983, ysel2 = 1990, mosel1 = NULL,
mosel2 = NULL, dasel1 = NULL, dasel2 = NULL, magsel1 = NULL, magsel2 = NULL,
zsel1 = NULL, zsel2 = NULL, weekday1 = NULL, weekday2 = NULL)
```
<span id="page-9-1"></span>

#### utcomp *p-value for the Utsu's test*

#### Description

This function calculates the *p*-value for the Utsu's test from 2 values of b and 2 sample sizes.

#### Usage

utcomp(b1, n1, b2, n2)

#### Arguments

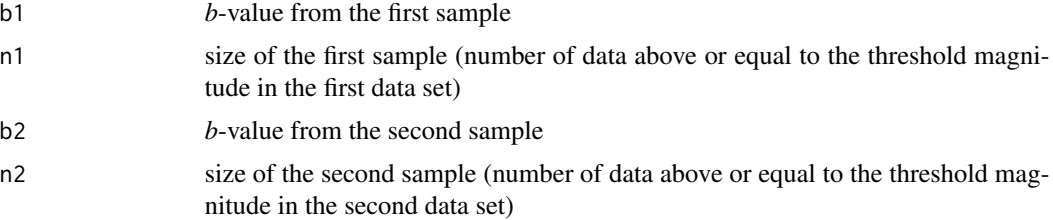

#### Details

The formula is given in Utsu's (1992, 1999).

#### Value

utcomp returns the *p*-value of the Utsu's test for the comparison of 2 *b*-values.

#### Author(s)

Daniel Amorese

#### References

Utsu, T. (1992) Introduction to seismicity, *Surijishingaku (Mathematical Seismology)*, Inst. Statis. Math, 34, (VII), 139-157, (in Japanese).

Utsu, T. (1999) Representation and analysis of the earthquake size distribution: a historical review and some new approaches, *Pure appl. Geophys.*, 155, 509-535

#### <span id="page-10-0"></span>utcomp and the state of the state of the state of the state of the state of the state of the state of the state of the state of the state of the state of the state of the state of the state of the state of the state of the

#### See Also

#### [BBootComp](#page-2-1)

### Examples

# Utsu's \emph{p}-value for the comparison of 2 \emph{b}-values in the Santa Paula area. utcomp(0.97,366,0.77,1161)

## <span id="page-11-0"></span>Index

∗Topic hplot fmddisc, [7](#page-6-0) ∗Topic htest BBootComp, [3](#page-2-0) fmddisc, [7](#page-6-0) utcomp, [10](#page-9-0) ∗Topic package GRTo-package, [2](#page-1-0) ∗Topic robust bvmed, [5](#page-4-0) ∗Topic ts schuster, [8](#page-7-0) BBootComp, [3,](#page-2-0) *[11](#page-10-0)* bvmed, [5](#page-4-0)

fmddisc, [7](#page-6-0)

GRTo *(*GRTo-package*)*, [2](#page-1-0) GRTo-package, [2](#page-1-0)

schuster, [8](#page-7-0)

utcomp, *[5](#page-4-0)*, [10](#page-9-0)